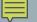

# COMMAND LINE ARGUMENTS

Command Line Interface (CLI)

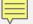

## INTERACTIVE COMPUTER INTERFACES

#### GUI

- Graphical User Interface
- Windows with
  - a pointing device for selecting
    - icons, menus, buttons, etc.
  - a keyboard
    - text

#### CLI

- Command Line Interface
- Commands are entered as text or strings
- A program (e.g., "Command Prompt" or a shell)
  - Allows the user to enter and edit commands
  - Reads and interprets the command or runs a program
  - Converts non-text elements to an appropriate type

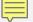

### ARE CLI'S OBSOLETE?

- Maybe they are for some end users
- CLIs are important for computer professions
  - Icons in a GUI are wrapper for a CLI.
  - Operating systems use a CLI whenever they run a program
  - Some programs do not have a GUI
    - Servers
    - Utilities

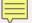

# COMMAND LINE: USER SIDE

```
C:\Users\dab>name_box Cranston Q. Snort
```

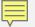

### COMMAND LINE: SYSTEM SIDE

- C:\Users\dab\>name\_box Cranston Q. Snort
- main(int argc, char\* argv[])

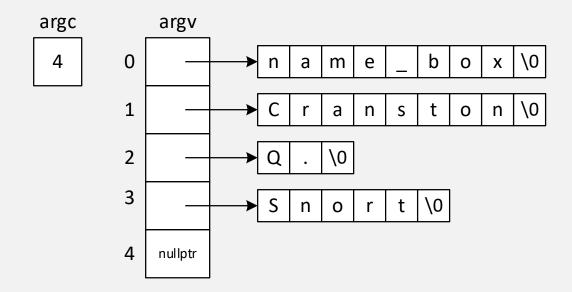